## DAWAN Plan de la formation [www.dawan.fr](https://www.dawan.fr)

# Formation Crystal Reports : Initiation + Approfondissement

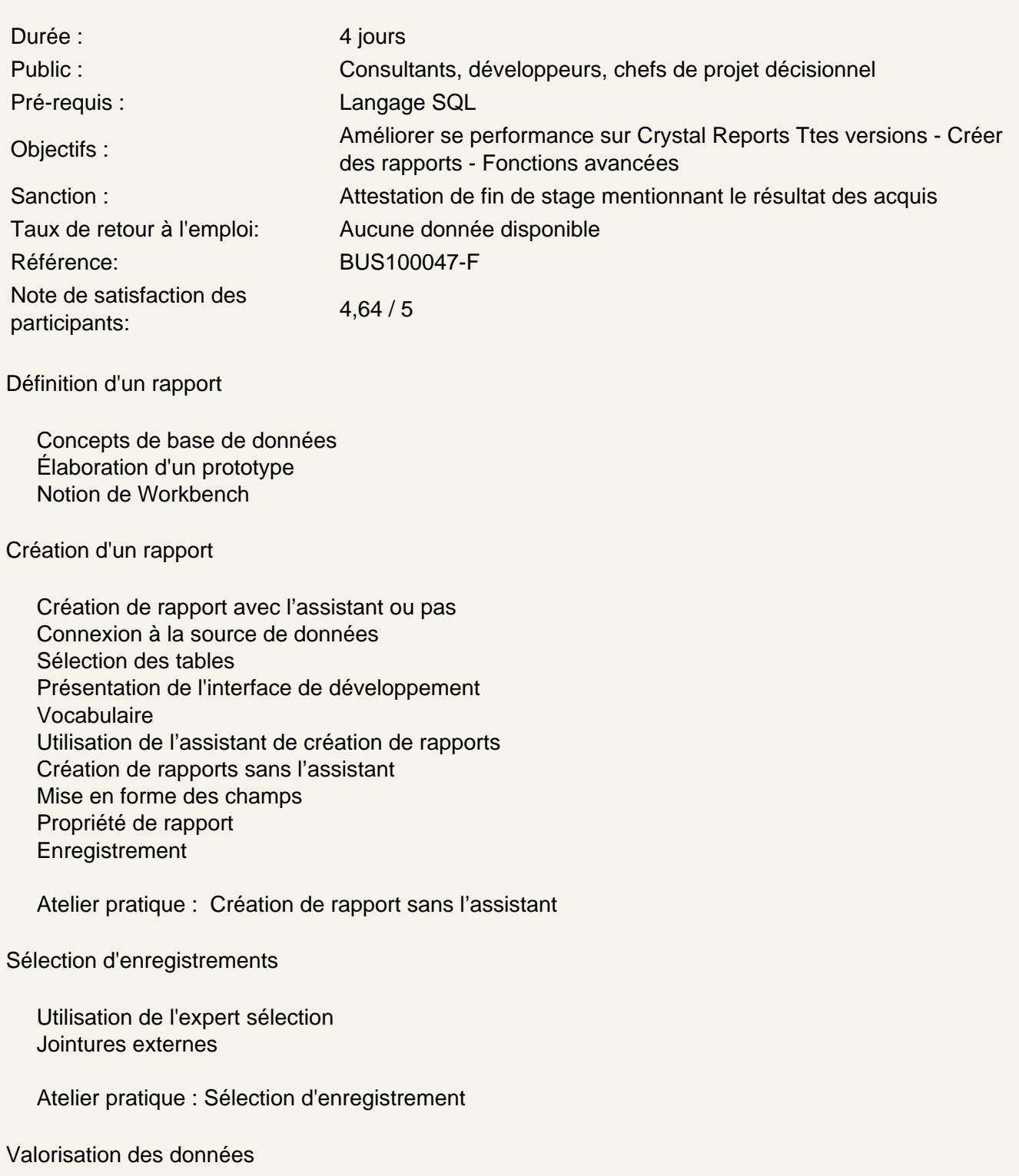

Tri des enregistrements Regroupement des données **Calculs** Résumé

#### **Atelier pratique : Tri et regroupement**

#### **Formatage**

Ajout d'éléments graphiques (lignes, cadres, images) Utilisation et mise en forme des champs spéciaux

#### **Atelier pratique : Mise en Forme du rapport**

#### **Sections et options de groupe**

Création et mise en forme des sections

#### **Atelier pratique : Formatage des sections**

#### **Formules simples**

Définition et création de formules Les formules de type Booléennes Les formules de type If Then Else Calculs sur les dates et sur les nombres Manipulation des chaînes de caractères

#### **Atelier pratique : Formules simples**

#### **Formatage conditionnel**

**Tendances** Formatage conditionnel des données

#### **Atelier pratique : Formatage conditionnel**

#### **Création de diagrammes**

Utilisation de l'expert diagramme Création du graphique situé dans un Groupe ou dans l'Entête de rapport Découverte des différents onglets Sélection du type de graphique Exemple de graphique par groupe Affichage des Légendes et des Etiquettes de données Mise en forme des étiquettes d'axe Options de graphique Mise en forme de la légende

#### **Atelier pratique : Les Graphes**

#### **Distribution des rapports**

Export sous d'autres formats (pdf, html, xls ...) Exportation du document sur un serveur Crystal

#### **Atelier pratique : Distribution de rapports**

#### **Utilisation du référentiel**

Utilisation de l'explorateur de référentiel Enregistrement de fichiers sur le référentiel Ajout d'objets ou d'images sur le référentiel Modification d'objets du référentiel Commandes SQL

#### **Création de formules**

Utilisation des fonctions et des opérateurs Utilisation du langage et de la syntaxe Crystal (présentation) Fonctions : Les chaînes Fonctions imbriquées Fonctions mathématiques et booléenne Fonctions diverses

#### **Atelier pratique : Fonctions diverses et imbriquées**

#### **Gestion des rapports**

Utilisation du gestionnaire de projets : Le Workbench Utilisation des variables et des tableaux

#### **Déclaration de Variables**

Les variables Différences entre la syntaxe Visual Basic et Crystal Report Fonction SWITCH (Syntaxe Visual ou Crystal)

#### **Atelier pratique : Déclaration et utilisation de variables**

#### **Gestion des modèles**

Expert modèle Élaboration d'un modèle sans source de données

#### **Atelier pratique : Utilisation des modèles**

### **Élaboration de rapports avec paramètres**

Ajouter des Champs de paramètres Mise en forme de champ de façon conditionnelle

#### **Atelier pratique : Création d'un paramètre simple**

#### **Calculs dans les tableaux croisés**

Création d'un tableau croisé Modifier les options de l'expert tableau croisé Personnalisation d'un tableau croisé sans assistant Utilisation de champs calculés dans un T.C. (Nouveauté)

#### **Atelier pratique : Tableaux croisés**

#### **Gestion et options des sections**

Gestion des sections Gestion des multi-colonnes

#### **Création de rapports spécifiques**

Les champs de total cumulé

#### **Atelier pratique : Total cumulé**

#### **Gestion des alertes de rapports**

**Atelier pratique : Rapport d'alertes** 

#### **Experts tri de groupe : Création de classements**

**Atelier pratique : Rapport N Meilleurs**

#### **Gestion conditionnelle des images dynamiques**

**Atelier pratique : Gestion conditionnelle des images dynamiques** 

#### **Ajout d'un objet Flash et Cartographie**

**Atelier pratique : Insérer des éléments Xcelsius**